# **МІНІСТЕРСТВО ОСВІТИ І НАУКИ УКРАЇНИ ХАРКІВСЬКА НАЦІОНАЛЬНА АКАДЕМІЯ МІСЬКОГО ГОСПОДАРСТВА**

**Ю.С. Замалєєв** 

# **ПРОГРАМА НАВЧАЛЬНОЇ ДИСЦИПЛІНИ ТА РОБОЧА ПРОГРАМА НАВЧАЛЬНОЇ ДИСЦИПЛІНИ «IНФОРМАТИКА I КОМП'ЮТЕРНА ТЕХНIКА»**

(для студентів 1 курсу денної форми навчання напряму підготовки 6.030601 «Менеджмент»)

**Харків – ХНАМГ – 2009** 

Програма та робоча програма навчальної дисципліни «Iнформатика i комп'ютерна технiка» (для студентів 1 курсу денної форми навчання напряму підготовки 6.030601 «Менеджмент»). / Укл.: Ю.С. Замалєєв – Харків: ХНАМГ,  $2009. - 20c$ .

Укладач: Ю.С. Замалєєв

Програма побудована за вимогами кредитно-модульної системи організації навчального процесу.

Рецензент: проф. кафедри Прикладної математики i інформаційних технологій, д-р техн. наук Грицунов О.В.

Затверджено на засіданні кафедри Прикладної математики і інформаційних технологій, протокол № 1 від 27.08.2009 р.

© Ю.С. Замалєєв, ХНАМГ, 2009

# **Зміст**

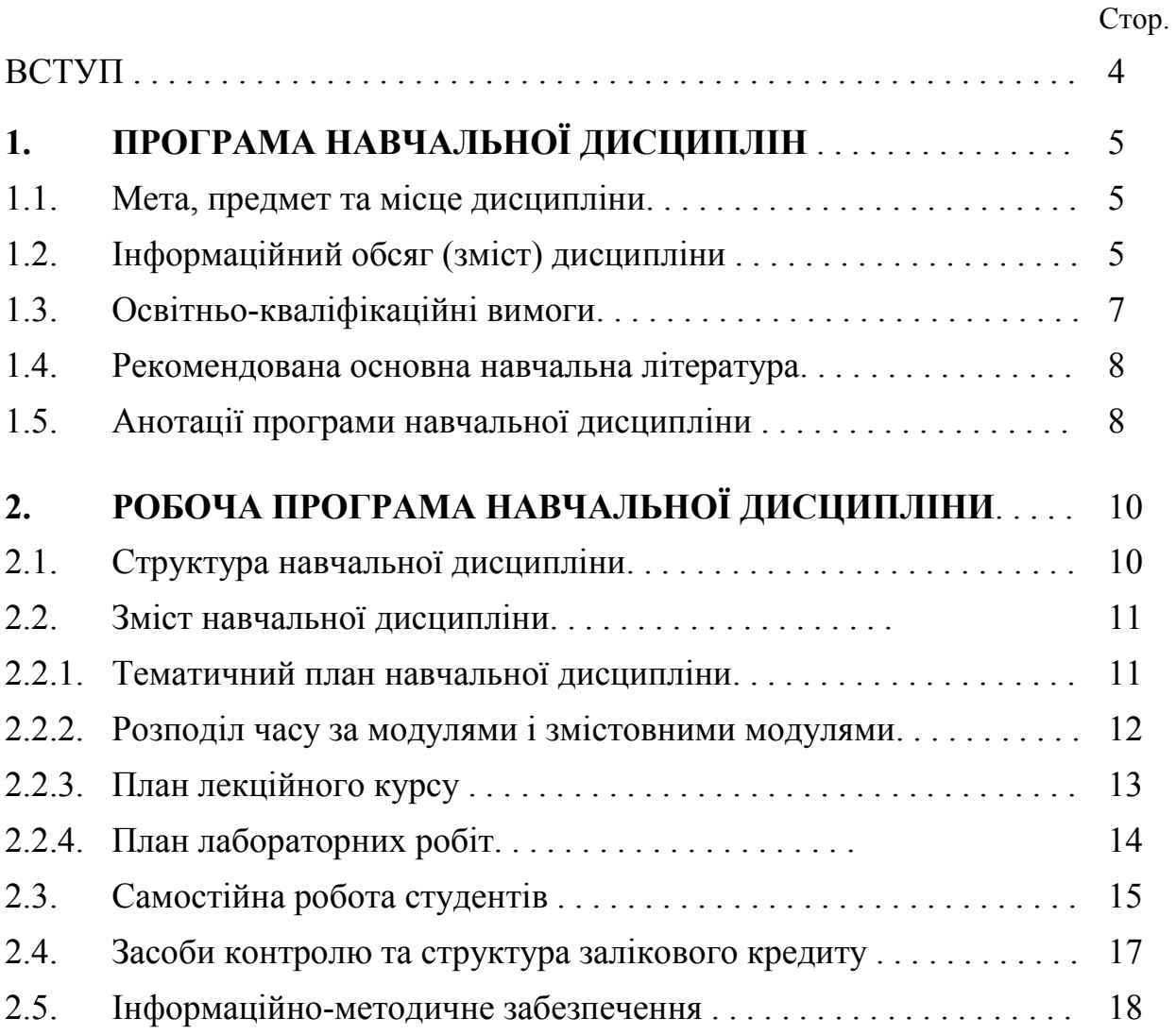

#### **ВСТУП**

Згідно навчального плану «Iнформатика i комп'ютерна технiка» є нормативною дисципліною для підготовки бакалаврів галузі знань 0306 «Менеджмент i адмiнiстрування» за напрямом підготовки – 6.030601 «Менеджмент».

Програма навчальної дисципліни «Iнформатика i комп'ютерна технiка» розроблена на основі чинних документів:

-ГСВОУ «Освітньо-кваліфікаційна характеристика бакалавра напряму підготовки 6.030601 – «Менеджмент», 2004 р.;

-ГСВОУ «Освітньо-професійна програма підготовки бакалавра за спеціальністями напряму 6.030601 – «Менеджмент», 2006 р.;

- Навчальний план підготовки бакалавра напряму 6.030601 – «Менеджмент», 2007 р., навчальний план підготовки бакалавра напряму – 6.030601 – «Менеджмент», 2008р.

Програма ухвалена кафедрою Прикладної математики i інформаційних технологій (протокол № 1 від 27 серпня 2009 р.).

### **1. ПРОГРАМА НАВЧАЛЬНОЇ ДИСЦИПЛІНИ 1.1. Мета, предмет та місце дисципліни**

*Мета***:** формування у майбутніх фахівців сучасного рівня інформаційної та комп'ютерної культури, набуття практичних навичок з основ застосування сучасних технологій обробки економічної та іншої інформації за допомогою IBMсумісного персонального комп'ютера, формування системи знань з методології та інструментарію побудови і використання різних типів економікоматематичних моделей.

*Завдання:* знати апаратне і програмне забезпечення персональних комп'ютерів, методи і засоби автоматизованої обробки економічної, технічної та іншої інформації за допомогою текстового процесора Microsoft Word та електронних таблиць Microsoft Excel. Вміти за допомогою сучасної комп'ютерної техніці застосовувати методи і засоби обробки інформації при її зберіганні, переробці і підготовці різних вихідних форм. Розробляти формальні процедури обробки даних у вигляді електронних таблиць і баз даних.

*Предметом* вивчення дисципліни є апаратне забезпечення засобів обчислювальної техніки; програмне забезпечення засобів обчислювальної техніки; формалізація та алгоритмізація сучасних інформаційних процесів, якими визначені мета, завдання, предмет та місце дисципліни в структурно-логічній схемі підготовки фахівця відповідно до ОПП, а також освітньо-кваліфікаційні вимоги до знань та вмінь відповідно до ОКХ.

*Місце* дисципліни в структурно-логічній схемі підготовки фахівця відображено в табл. 1.

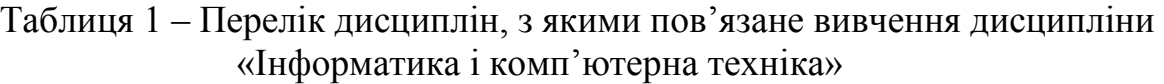

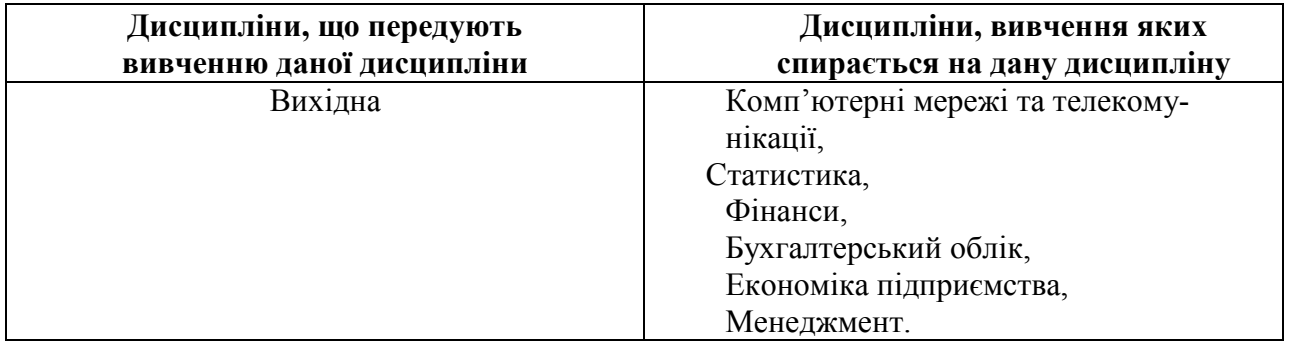

#### **1.2. Інформаційний обсяг (зміст) дисципліни**

**Модуль 1. Операційна система Microsoft Windows та Текстовий процесор Microsoft Word**.( **2,2 / 78** ) ( назва модулю ) ( кількість кредитів/годин)

#### **Змістові модулі (ЗМ):**

#### **ЗМ 1.1. Операційна система Microsoft Windows.**

- 1. Апаратне та програмне забезпечення ПЕОМ.
- 2. Операцiйнi системи ПЕОМ. Файлова структура. Данні.
- 3. Операцiйна система Windows. Програма Провідник. Навігація по файловiй структурі.
- 4. Створення папок i файлiв (текстових документiв). Операції з об'єктами.
- 5. Копiювання та переміщення об'єктiв. Операції з Буфером обмiну.
- 6. Значки та ярлики об'єктiв. Створення ярликiв об'єктiв.
- 7. Текстовий редактор WordPad.
- 8. Графiчний редактор Paint.
- 9. Обмiн даними помiж WordPad, текстовими документами та Paint.
- 10. Програма Калькулятор.

# **ЗМ 1.2. Текстовий процесор Microsoft Word**.

- 1. О документах i текстовом процесорі. Запуск додатку Microsoft Word. Основне діалогове вікно.
- 2. Створення, збереження та відкриття документу. Уведення тексту. Редагування тексту. Операції з Буфером обмiну.
- 3. Форматування текстового документу. Стилі.
- 4. Списки даних. Колонтiтули. Виноски. Роздiли. Колонки. Межи та заливка.
- 5. Пошук та замiна тексту. Автокорекцiя i автотекст.
- 6. Створення таблиць i робота з ними.
- 7. Робота з графічними об'єктами.
- 8. Установлення параметрiв сторінки. Попереднiй прогляд документа. Виведення документа на друк.

# **Модуль 2. Електронна таблиця (ЕТ) Microsoft Excel та Списки даних в ЕТ Microsoft Excel.** ( 2,3 / 84 )<br>
(назва модулю) (кількість кредитів/т

(назва модулю) (кількість кредитів/годин)

### **Змістові модулі (ЗМ):**

# **ЗМ 2.1. Електронна таблиця (ЕТ) Microsoft Excel.**

- 1. Електроннi таблиці (ЕТ). Запуск додатку Microsoft Excel. Діалогове вікно додатку Microsoft Excel.
- 2. Основнi поняття. Створення, збереження i відкриття робочої книги. Типи i введення даних. Побудова таблиць. Видiлення дiапазонiв осередків. Редагування та форматування робочої книги.
- 3. Обчислювання по формулам. Відносні та абсолютнi посилання. Метод автозаповнення. Автопідсумовування. Операції з Буфером обмiну. Видалення даних.
- 4. Присвоєння імен осередкам i діапазонам осередків. Змiна або видалення iменi осередка i дiапазона осередкiв. Застосування iм'я осередка i дiапазона осередкiв.
- 5. Статистичнi та пiдсумковi функції i їх застосування.
- 6. Графічне подання даних. Побудова експериментальних графіків. Побудова діаграм.

7. Редагування діаграм. Форматування діаграм.

# **ЗМ 2.2. Списки даних в ЕТ Microsoft Excel.**

- 1. Списки даних (бази даних). Створення списка.
- 2. Діалогове вікно "Списки даних" (форми даних). Редагування записів. Пошук записiв. Критерії пошуку.
- 3. Сортування спискiв.
- 4. Фільтрація даних. Функції автофільтра.
- 5. Розширений фільтр.

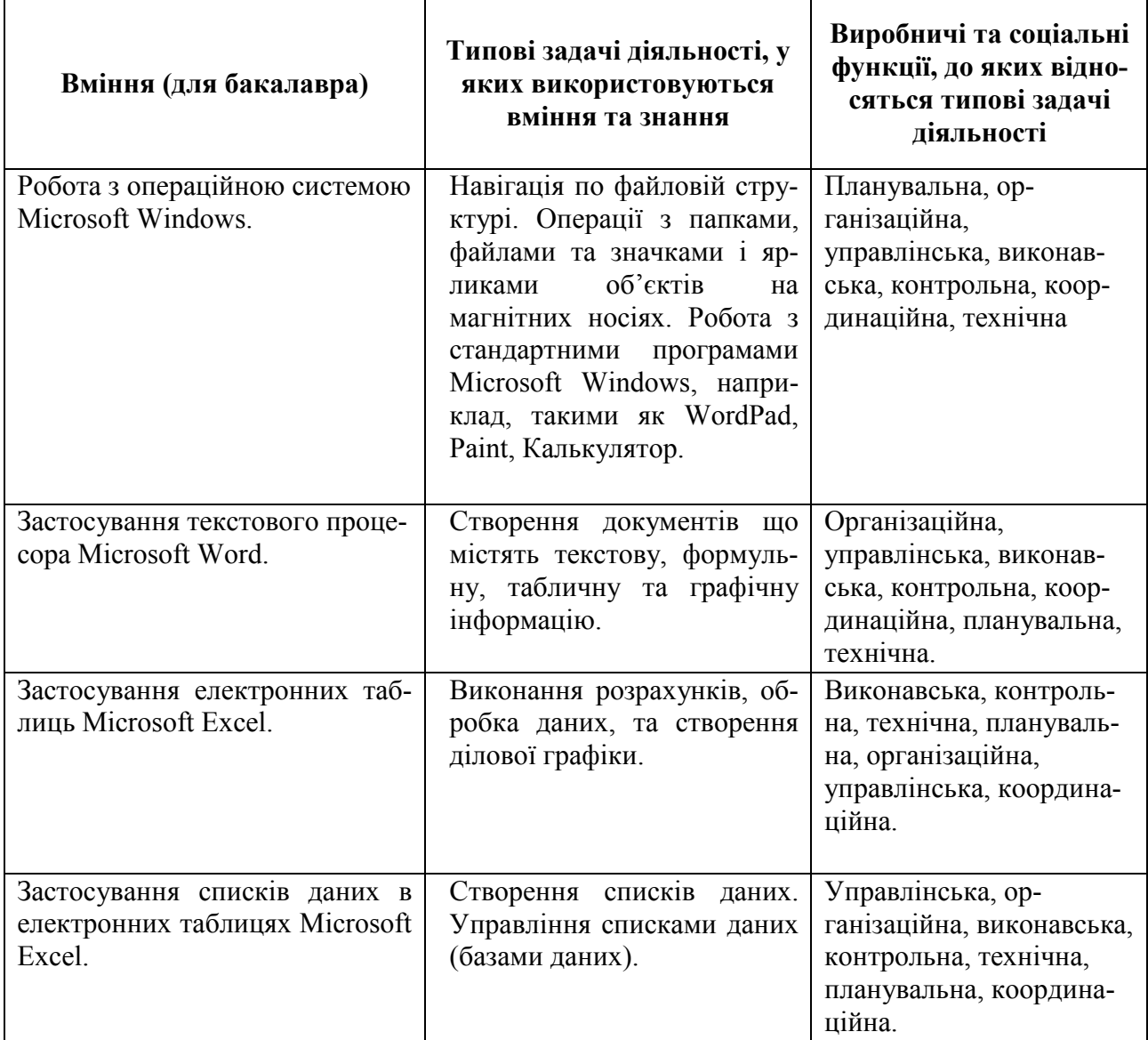

### **1.3. Освітньо-кваліфікаційні вимоги**

#### **1.4. Рекомендована основна навчальна література**

- 1. Информатика. Базовый курс. Под ред. С.В. Симоновича СПб: Издательство «Питер», 2007. – 640 с.
- 2. Чуприн А. Эффективный самоучитель работы в Windows XP PROFESSIONAL. - Спб.: ООО «ДиаСОФТ ЮП», 2002. – 336 с.
- 3. Фултон Д. Windows 98. 10 минут на урок. : Пер. С англ.. М.: СПб.:.К.: Издательский дом Вільямс, 1999. – 256 с. . . . . . . . . . . . . . .
- 4. Леонтьев Ю. Самоучитель Word 2000. СПб.: Издательство «Питер»,. .  $2001 - 320$  c.
- 5. Гаевский А.Ю. Самоучитель работы на компьютере: Практическое пособие. – М.: ТЕХНОЛОДЖИ.- 3000, 2002. – 704 с..
- 6. Власенко С.Ю. Microsoft Word 2002.- СПб.: БХВ Петербург,2002. 992 с.
- 7. Харт Девис Гай. Word 2000. Базовый курс (русифицированная версия ). – К., М., СПб.: Век, Энтроп, Корона – принт, 2000. – 394 с.
- 8. Замалеев Ю.С., Гавриленко И.А., Конспект лекций по дисциплинам «Информатика и компьютерная техника», «Вычислительная техника и программирование». Раздел «Операционная система Microsoft Windows 98 / XP». - Харьков.: ХНАГХ, 2008. – 54 с.
- 9. Замалеев Ю.С., Гавриленко И.А., Штельма О.Н. Конспект лекций по дисциплинам . «Информатика и компьютерная техника», «Вычислительная техника и программирование». Раздел «Текстовый процесор Microsoft Word ». - Харьков.: ХНАГХ, 2006. – 63 с.
- 10.Замалеев Ю.С., Гавриленко И.А., Конспект лекций по дисциплинам «Информатика и компьютерная техника», «Вычислительная техника и программирование». Раздел «Электронная таблица Microsoft Excel». - Харьков.: ХНАГХ, 2007. – 91 с.
- 11.Колесников А. Excel 97. Русифицированная версия. К.: Издательская группа BHV, 1998. – 480 с.
- 12.Долженков В.А., Колесников Ю.В. Microsoft Excel 2000. СПб.: БХВ- Петербург, 1999. – 1088 с.
- 13.Гарнаев А.Ю. Excel, VBA, Internet в экономике и финансах. СПб.: БХВ Петербург, 2001. – 816 с.
- 14. Гарнаев А.Ю. Использование MS Excel и VBA в экономике и финансах. СПб.: БХВ – Санкт – Петербург, 1999. – 336 с.

### **1.5. Анотації програми навчальної дисципліни Iнформатика i комп'ютерна техніка**

*Мета:* формування сучасного рівня інформаційної та комп'ютерної культури, набуття практичних навичок роботи на сучасній комп'ютерні техніці.

*Предмет:* засоби комп'ютерної техніки, формалізація та алгоритмізація сучасних інформаційних процесів.

*Зміст:* архітектура та принципи функціонування ПК. Технологія роботи у середовищі графічних операційних систем. Формалізація та алгорітмізація обчислювальних процесів. Технологія створення, редагування та форматування електронних таблиць, діаграм, текстових документів, математична обробка та аналіз даних у комп'ютерному середовищі. Поняття бази даних, структура, технологія проектування. Редагування та корегування основних об'єктів СУБД Основи програмування, автоматизація робочих процесів у комп'ютерному середовищі. Iнтерфейс користувача та технологія роботи у мережі Internet.

#### **Информатика и компьютерная техника**

*Цель:* формирование у будущих специалистов современного уровня информационной и компьютерной культуры, приобретение практических навыков при применении современных технологий обработки экономической и управленческой информации с помощью IBM-совместимого персонального компьютера.

*Предмет:* аппаратное обеспечение средств вычислительной техники; программное обеспечение средств вычислительной техники; формализация и алгоритмизация современных информационных процессов.

*Содержание:* архитектура и принципы функционирования ПК. Технология работы в среде графических операционных систем. Формализация и алгоритмизация вычислительных процессов. Технология создания, редактирования и форматирования электронных таблиц, диаграмм, текстовых документов, математическая обработка и анализ данных в компьютерной среде. Понятие базы данных, структура, технология проектирования. Редактирование и корректирование основных объектов СУБД. Основы программирования, автоматизация рабочих мест в компьютерной среде. Интерфейс пользователя и технология работы в среде Internet.

#### **Informatic and computer technique**

*Purpose*: Are forming of modern level of informative and computer culture, acquisition of practical skills of work on a modern computer technique .

*Object*: Are methods of computer technique, formalization and algorithmization of modern informative processes.

*Contents are*: Architecture and principles of functioning of the personal COMPUTER. Technology of work in the environment of the graphic operating systems. Formalization and algorithmization of calculable processes. Technology of creation, editing and formatting of spreadsheets, diagrams, text documents, mathematical treatment and analysis of data in a computer environment. Concept of database, structure, planning technology. Editing and adjustment of basic objects SUBD. Bases of programming, automation of workplaces in a

computer environment. A man-machine interface and technology of work is in the **Internet** 

### **2. РОБОЧА ПРОГРАМА НАВЧАЛЬНОЇ ДИСЦИПЛІНИ 2.1. Розподіл обсягу навчальної роботи за спеціальностями та видами навчальної роботи**

Основні особливості навчальної дисципліни для студентів денної форми навчання наведено в табл.. 2.1 та 2.2.

Таблиця 2.1 – Структура, призначення та характеристика навчальної дисципліни за робочими навчальними планами денної форми навчання

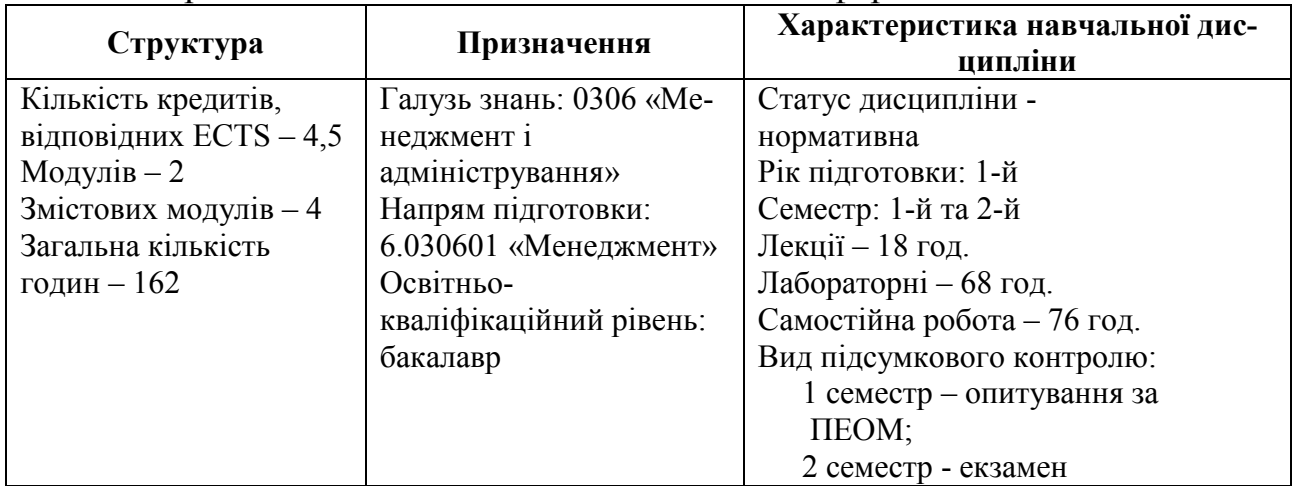

*Примітка.* Співвідношення кількості годин аудиторних занять і самостійної роботи становить 53 % до 47 %.

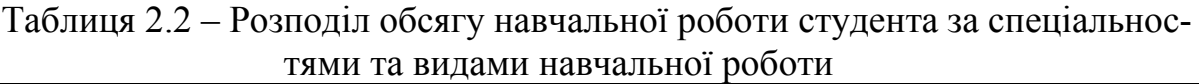

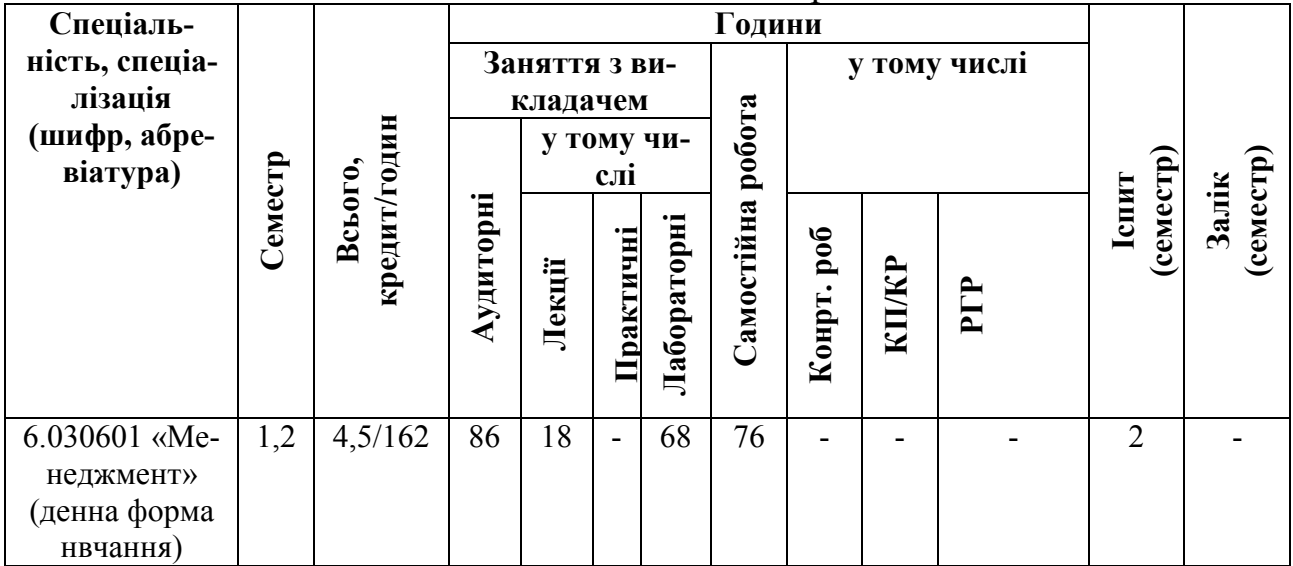

### **2.2. Зміст дисципліни**  *2.2.1. Тематичний план дисципліни*

Перед вивченням дисципліни «Iнформатика i комп'ютерна технiка» студенти повинні ознайомитися з програмою дисципліни, її структурою, методами та формами навчання, способами і видами контролю та оцінювання знань.

Тематичний план дисципліни «Iнформатика i комп'ютерна технiка» складається з двох модулів (розділів), кожен з яких поєднує в собі два змістовних модуля (ЗМ), які логічно пов'язують за змістом і взаємозв'язками кілька навчальних елементів дисципліни.

Навчальний процес здійснюється в таких формах: лекційні заняття, лабораторні роботи та самостійна робота. Завданням самостійної роботи студентів є отримання додаткової інформації для більш поглибленого вивчення дисципліни та самостійне виконання деяких лабораторних робiт.

Зміст дисципліни розкривається в темах:

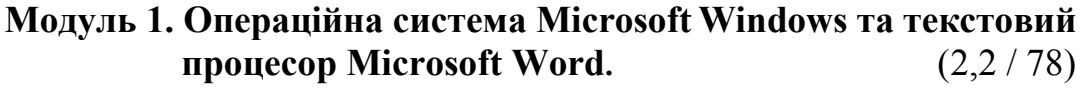

**ЗМ 1.1. Операційна система Microsoft Windows.**(1,2 / 44)

ТЕМА 1. *Апаратне та програмне забезпечення ПЕОМ.*

1. Основні поняття, визначення і терміни.

- 2. Операційні системи ПЕОМ.
- 3. Файлова структура.
- 4. Подання, вимірювання і збереження даних.

## ТЕМА 2. *Операційна система Microsoft Windows.*

1. Стартовий екран Windows. Програма Провідник. Новігація по файловій структурі.

- 2. Запуск програм і відкриття документів. Створення папок і файлів (текстових документів). Видiлення об'єктів. Перейменування об'єктів. Видалення об'єктів. Упорядочення об'єктів. Представ лення об'єктів.
- 3. Копіювання і переміщення об'єктів. Операції з Буфером обмiну.
- 4. Значки i ярлики об'єктів. Створення ярликiв об'єктів.
- 5. Текстовий редактор WordPad.
- 6. Графiчний редактор Paint.
- 7. Обмiн даними помiж WordPad, текстовими документами та Paint.
- 8. Програма Калькулятор.

### **ЗМ 1.2. Текстовий процесор Microsoft Word.** (1 / 34) ТЕМА 3*. Текстовий процесор Microsoft Word.*

- 1. О документах i текстовом процесорі. Запуск додатку Microsoft Word. Основне діалогове вікно*.*
- 2. Створення, збереження та відкриття документу. Уведення тексту.
- 3. Редагування тексту. Операції з Буфером обмiну. Форматування текстового документу.
- 4. Стилі. Списки даних. Колонтiтули. Виноски. Роздiли. Колонки. Межи та заливка.
- 5. Пошук та замiна тексту. Автокорекцiя i автотекст.
- 6. Створення таблиць i робота з ними.
- 7. Робота з графічними об'єктами.
- 8. Установлення параметрiв сторінки. Попереднiй прогляд документа. Виведення документа на друк.
- **Модуль 2. Електронна таблиця (ЕТ) Microsoft Excel та Списки даних в ЕТ Microsoft Excel.** (2,3 / 84)

**ЗМ 2.1. Електронна таблиця Microsoft Excel.**(1,3 / 48)

ТЕМА 4. *Електронна таблиця Microsoft Excel.*

- 1. Електроннi таблиці (ЕТ). Запуск додатку Microsoft Excel. Діалогове вікно додатку Microsoft Excel.
- 2. Основнi поняття. Створення, збереження i відкриття робочої книги. Типи i введення даних. Побудова таблиць. Видiлення дiапазонiв осередків. Редагування та форматування робочої книги.
- 3. Обчислювання по формулам. Відносні та абсолютнi посилання. Метод автозаповнення. Автопідсумовування. Операції з Буфером обмiну. Видалення даних.
- 4. Присвоєння імен осередкам i діапазонам осередків. Змiна або ви далення iменi осередка i дiапазона осередкiв. Застосування iм'я осередка i дiапазона осередкiв.
- 5. Статистичнi та пiдсумковi функції i їх застосування.
- 6. Графічне подання даних. Побудова експериментальних графіків. Побудова діаграм.
- 7. Редагування діаграм. Форматування діаграм.

**ЗМ 2.2. Списки даних в ЕТ Microsoft Excel.**(1 / 36)

## ТЕМА 5*. Списки даних в ЕТ Microsoft Excel.*

- 1. Списки даних (бази даних). Створення списка.
- 2. Діалогове вікно "Списки даних" (форми даних). Редагування записiв. Пошук записiв. Критерії пошуку.
- 3. Сортування спискiв.
- 4. Фільтрація даних. Функції автофільтра.
- 5. Розширений фільтр.

### *2.2.2. Розподіл часу за модулями і змістовими модулями та форми навчальної роботи студента*

Розподіл часу за модулями і змістовними модулями наведений у табл. 2.4 та табл. 2.5. Таблиця 2.4 – Розподіл навчального часу дисципліни для студентів

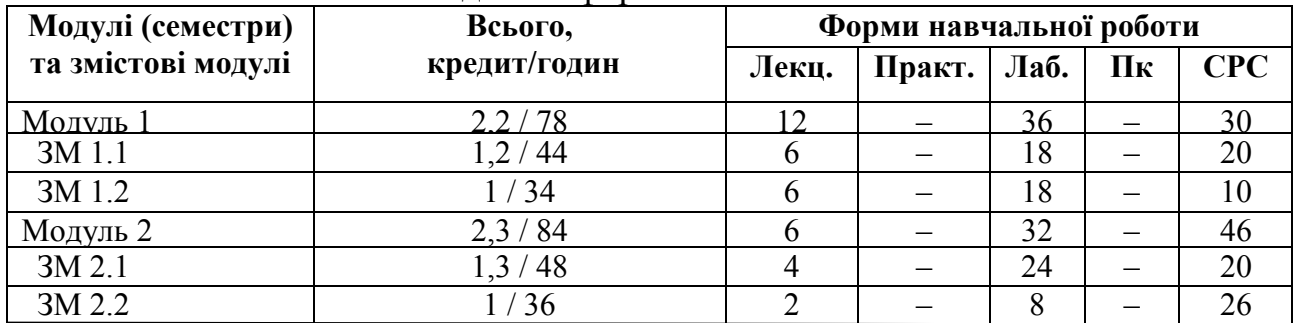

#### денної форми навчання

#### **№ те ми Назва теми Обсяг в годинах (Денна) Семестр (Денна)** 1 2 3 4 **Модуль 1. Операційна система Microsoft Windows та тексто вий процесор Microsoft Word.**  $12 \t1 \t1$ **ЗМ 1.1. Операційна система Microsoft Windows.** 6 **1 1 Апаратне та програмне забезпечення ПЕОМ.** Основні поняття, визначення і терміни. Операційні системи ПЕОМ. Файлова структура. Подання, вимірювання і збереження даних. **2 1 2 Операційна система Microsoft Windows.** Стартовий екран Windows. Програма Провідник. Новігація по файловій структурі. Запуск програм і відкриття документів. Створення папок і файлів (текстових документів). Видiлення об'єктів. Перейменування об'єктів. Видалення об'єктів. Упорядочення об'єктів. Представлення об'єктів. Копіювання і переміщення об'єктів. Операції з Буфером обмiну. Значки i ярлики об'єктів. Створення ярликiв об'єктів. Текстовий редактор WordPad. Графiчний редактор Paint. Обмiн даними помiж WordPad, текстовими документами та Paint. Програма Калькулятор. **4 1 ЗМ 1.2. Текстовий процесор Microsoft Word. 6 1 3** О документах i текстовом процесорі. Запуск додатку Microsoft Word. Основне діалогове вікно. О документах і текстовом процесорi. Запуск додатку Microsoft Word. Основне діалогове вікно застосування Microsoft Word. Створення, збереження i вiдкриття документу. Уведення тексту. Редагування тексту. Операцiї з Буфером обмiну. Форматування текстового документу. Використання лінійки. Стилі. Переміщення мiж документами та в документi. Робота с декілька сторiнками. Списки даних. Колонтитули. Виноски. Роздiли. Колонки. Межи i заливка. Пошук та заміна тексту. Автокорекція i автотекст. Створення таблиць i робота з ними. Робота з графічними об'єктами. Установлення параметрiв сторінки. Попереднiй перегляд документа. Виведення документа на друк. **6 1 Модуль 2. Електронна таблиця (ЕТ) Microsoft Excel та Списки даних в ЕТ Microsoft Excel.**   $6 \quad 2$ **ЗМ 2.1. Електронна таблиця Microsoft Excel. 4 2 4 Електронна таблиця Microsoft Excel.** Електроннi таблицi. Запуск додатку Microsoft Excel. Діалогове вікно додатку Microsoft Excel. Основнi поняття. Створення, збереження, i відкриття робочої книги. Типи і введення даних. Побудова таблиць. Виділення діапазонів осередків. Редагування та форматування робочої книги. Обчислювання по формулам. Відносні та абсолютні посилання. Метод автозаповнення. Атопiдсумовування. Операцiї з Буфером обмiну. Видалення даних. Присвоєння імен осередкам і діапазонам осередкiв. Змiна або видалення іменi осередка i дiапазона осередкiв. Застосування iм'я осередка i дiапазона осередкiв. Статистичнi та пiдсумковi функції i їх застосування. Графічне подання даних. Побудова експериментальних графіків. Побудова діаграм. Редагування діаграм. Форматування діаграм. **4 2**

#### *2.2.3. План лекційного курсу*  Таблиця 2.6 – План лекційного курсу з навчальної дисципліни

#### **Продовження табл. 2.6**

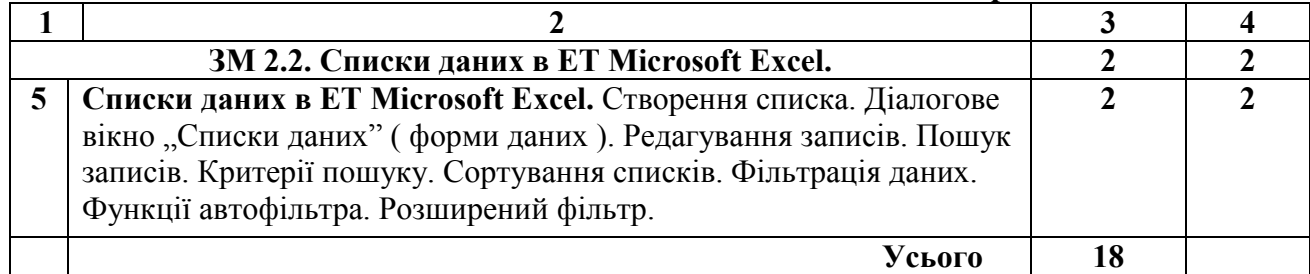

# *2.2.4. План лабораторних робіт*

План лабораторних робіт для студентів денної форми навчання наведен у табл. 2.7. Таблиця 2.7 – План лабораторних робіт

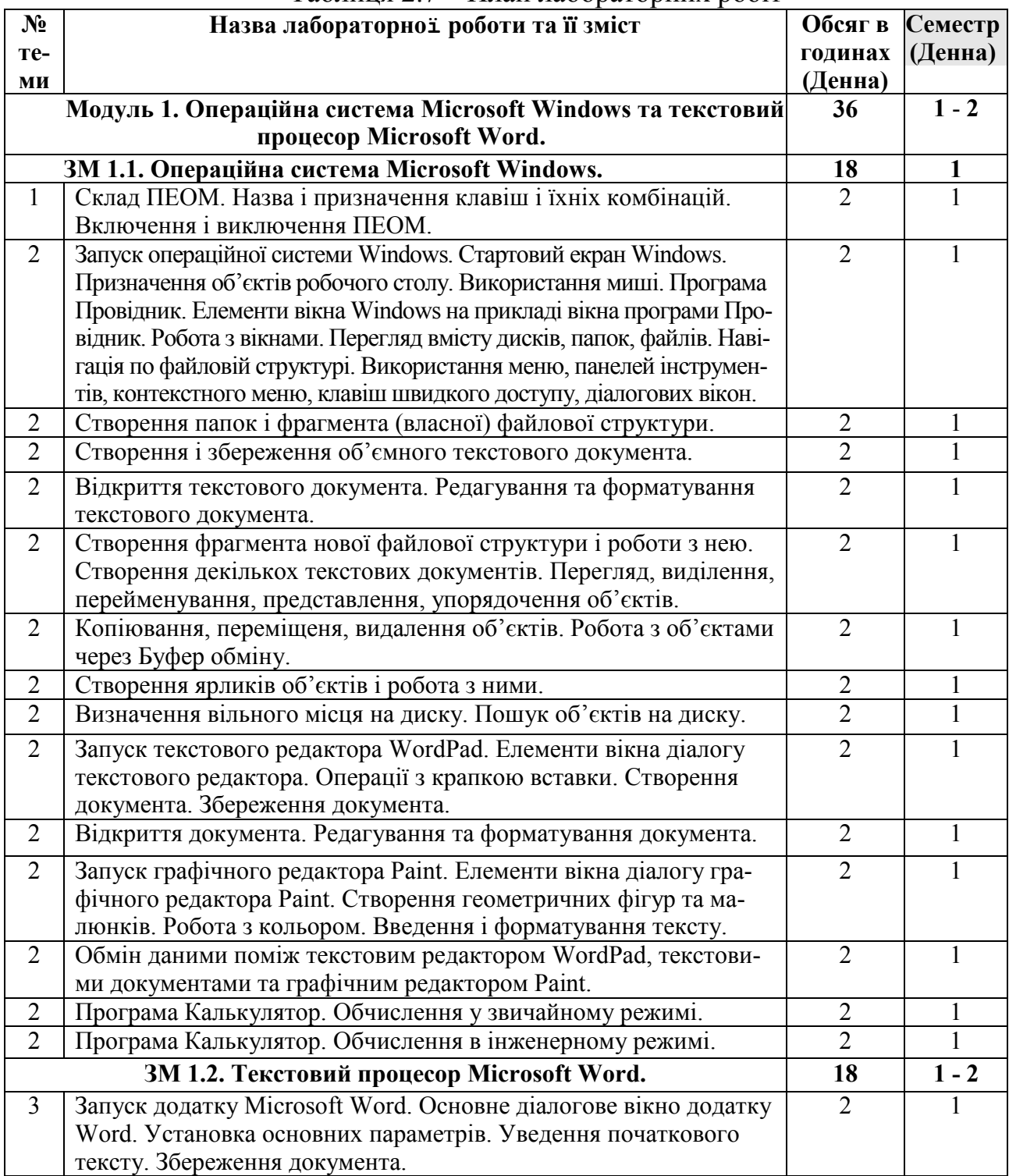

Продовження табл. 2.7.

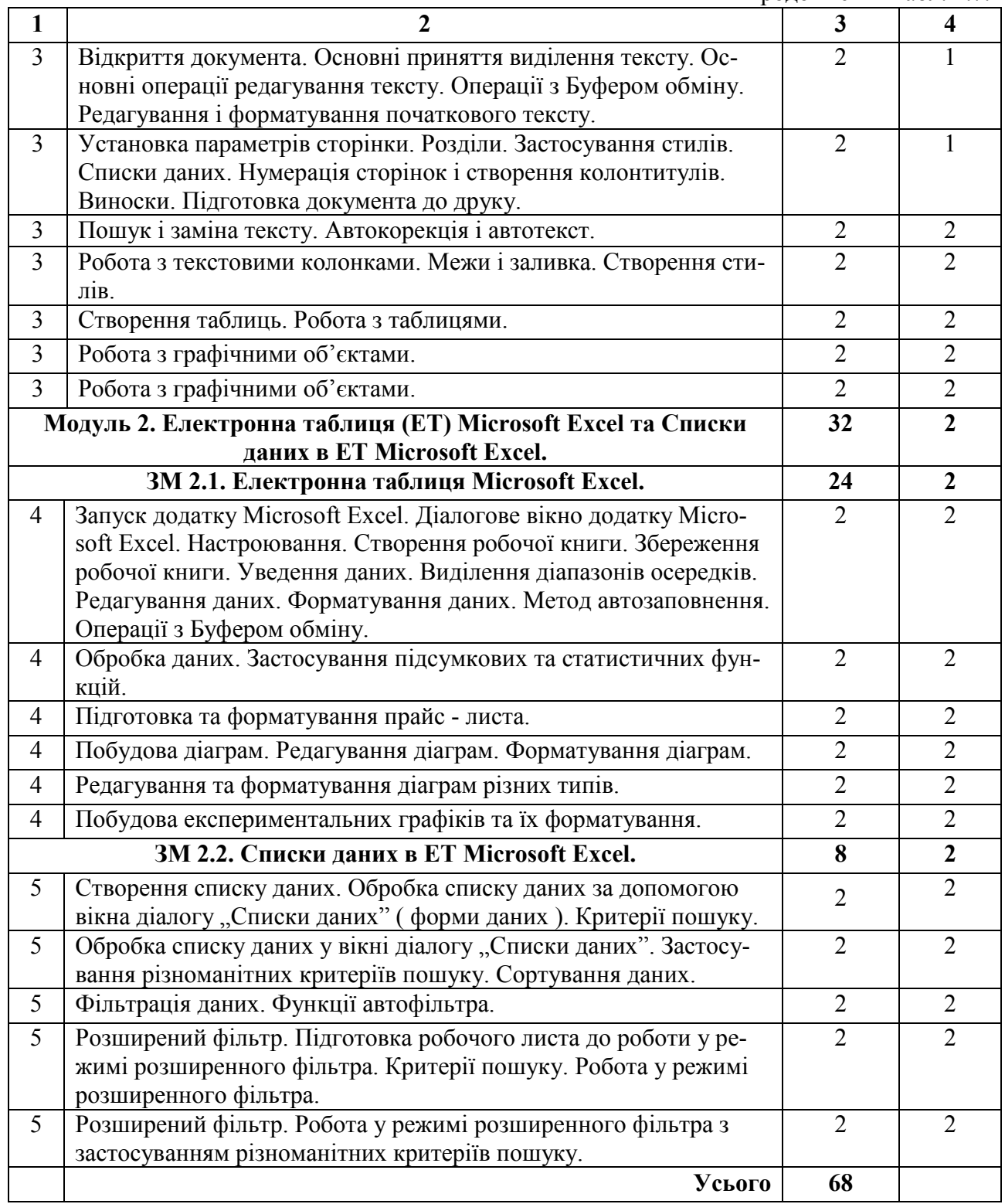

# **2.3. Самостійна робота студента**

Для опанування матеріалу дисципліни окрім лекційних та лабораторних занять студенти повинні виконати певну самостійну роботу. Зміст самостійної роботи, обсяг в годинах та необхідні літературні джерела наведено в табл. 2.9.

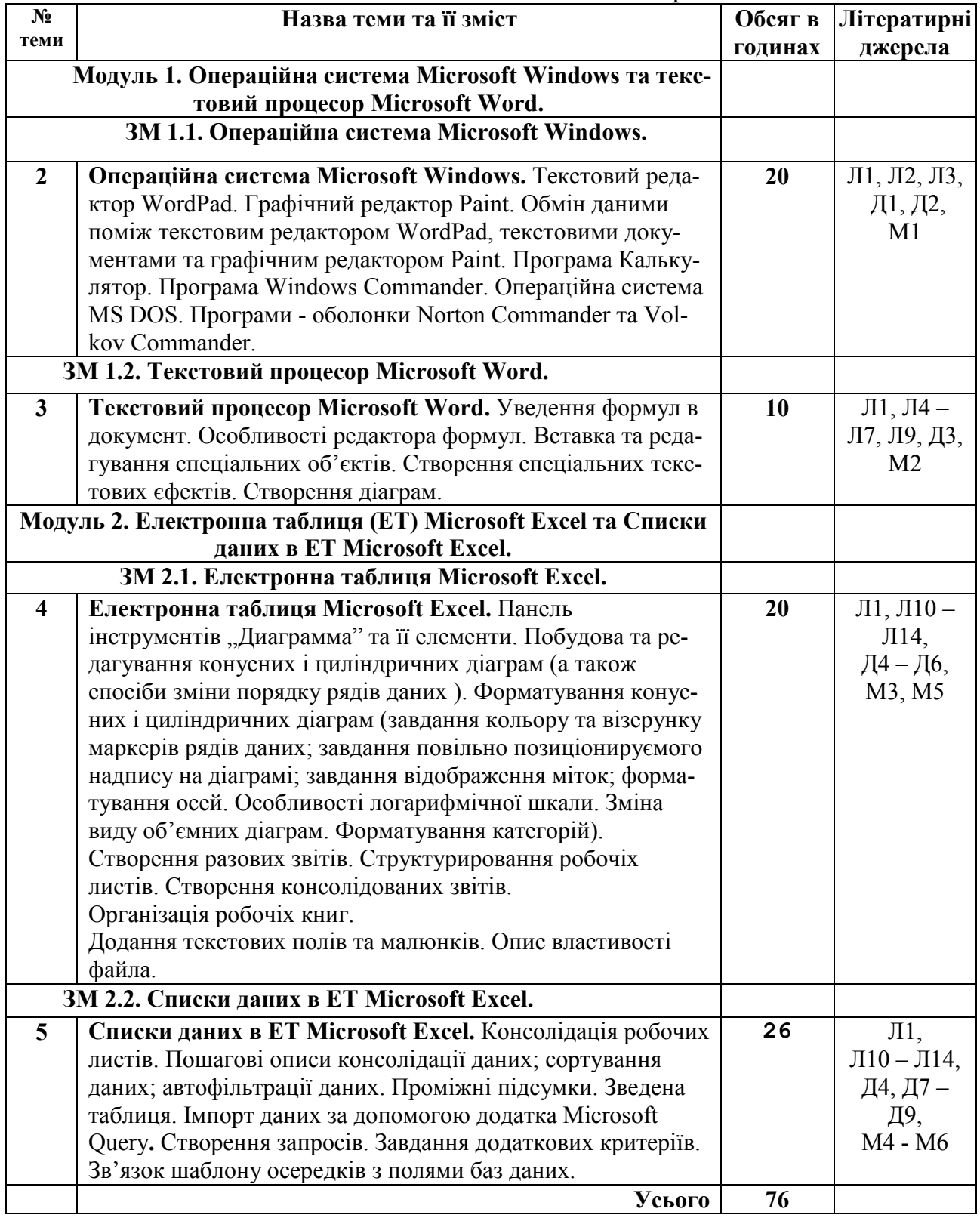

# Таблиця 2.9 – План самостійної роботи

*Позначки в посиланнях:* 

*Л –* основна навчальна література;

*Д –* додаткові джерела;

*М –* методичне забезпечення.

#### **2.4. Засоби контролю та структура залікового кредиту**

Система оцінювання знань, вмінь і навичок студентів передбачає оцінювання всіх форм вивчення дисципліни. Перевірку й оцінювання знань студентів викладач проводить в наступних формах:

1. Проведення тестування (для студентів денної форми навчання).

2. Опитування за ПЕОМ. (для студентів денної форми навчання).

3. Проведення підсумкового іспиту за допомогою опитування за

ПЕОМ. (для студентів денної форми навчання).

Засоби контролю та структура залікового кредиту для студентів денної форми навчання наведени відповідно в таблиці 2.10.

Таблиця 2.10 – Засоби контролю та структура залікового кредиту для студентів денної форми навчання

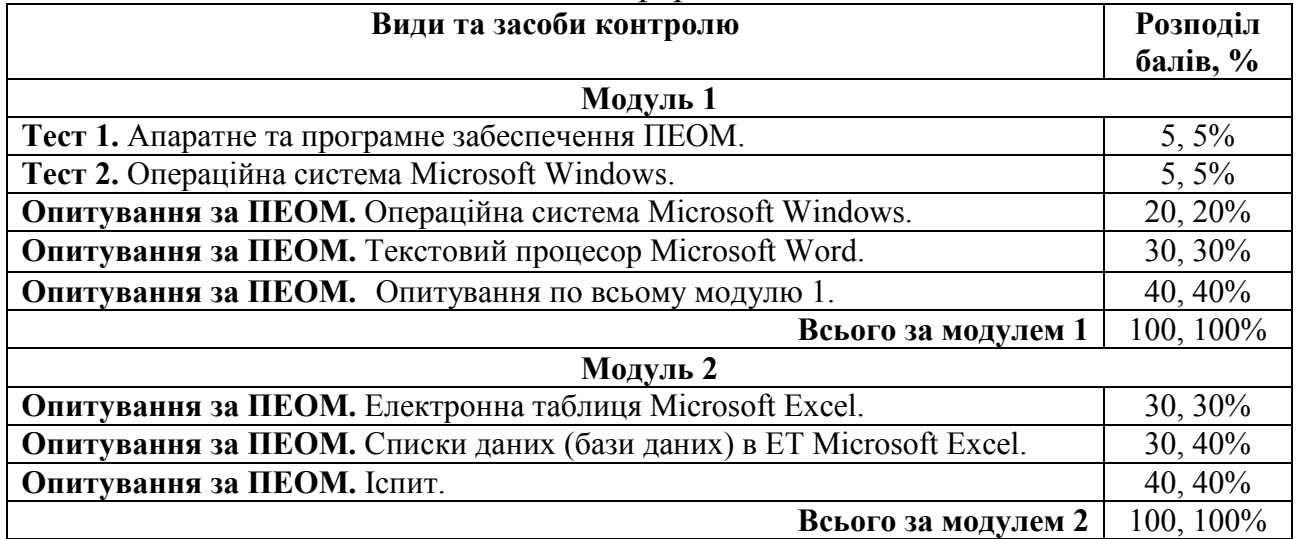

Для діагностики знань використовують модульно-рейтингову систему за 100-бальною шкалою оцінювання ECTS та національну 4-бальну систему оцінювання. Перерахування здійснюється за шкалою перерахунку оцінок результатів навчання в різних системах оцінювання (табл. 2.11).

Таблиця 2.11 – Шкала перерахунку оцінок результатів навчання в різних системах оцінювання

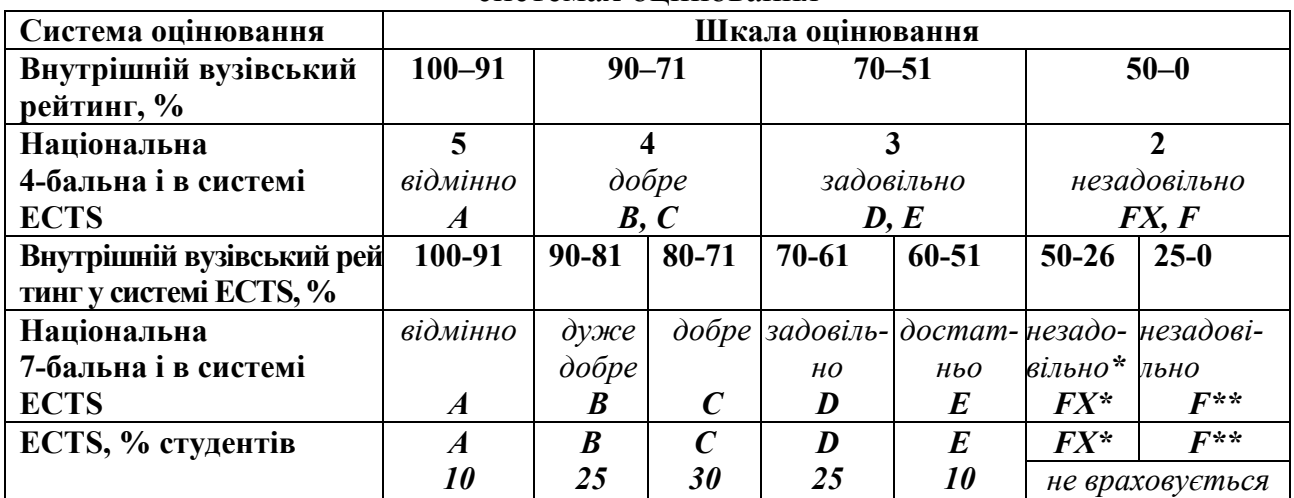

\* з можливістю повторного складання.

\*\* з обов'язковим повторним курсом

### **2.5. Інформаційно-методичне забезпечення**

Інформаційно-методичне забезпечення дисципліни складається з основної, додаткової та методичної літератури, що подається у вигляді табл. 2.12

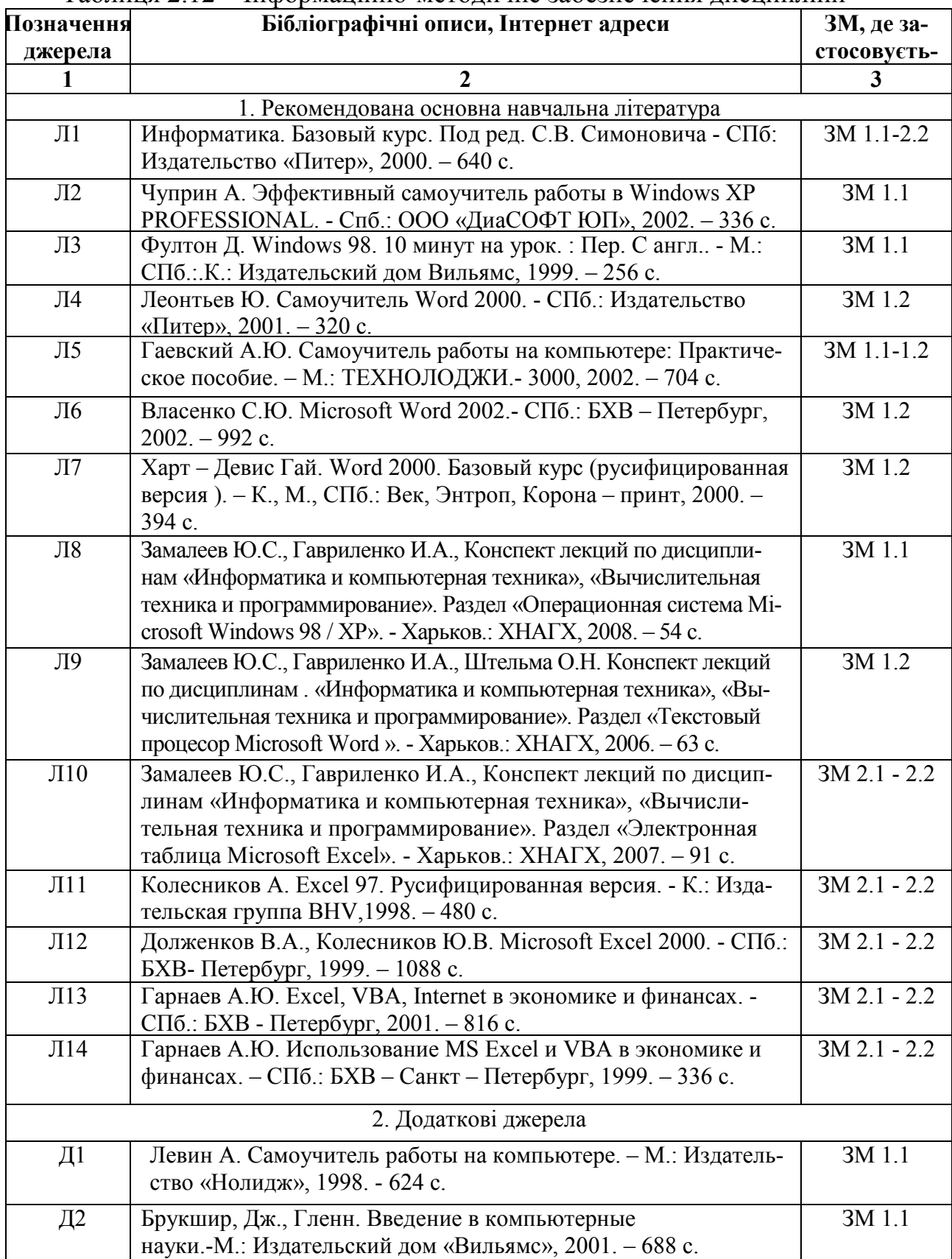

Таблиця 2.12 – Інформаційно-методичне забезпечення дисципліни

Продовження табл. 2.12

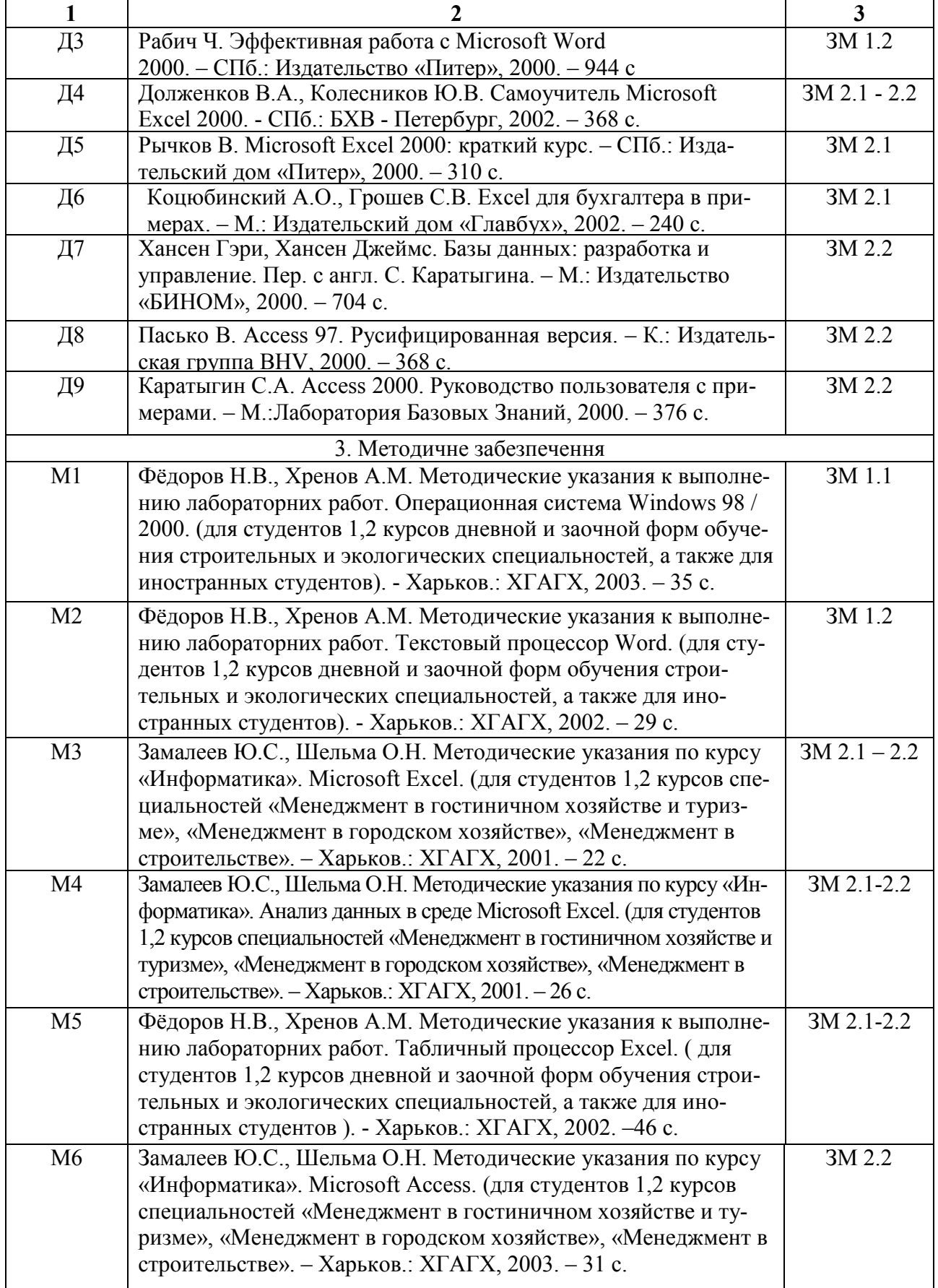

# НАВЧАЛЬНЕ ВИДАННЯ

# **Програма навчальної дисципліни та Робоча програма навчальної дисципліни «IНФОРМАТИКА I КОМП'ЮТЕРНА ТЕХНIКА»**

для студентів 1 курсу денної форми навчання напряму підготовки – 6.030601 «Менеджмент»

Укладач: Юрiй Салiхович Замалєєв

План 2009, поз. 1135 Р

Підп. до друку 11.01.2010 Друк на ризографі. Замовл. № 5795

Формат 60х84 1/16 Умовн.-друк. арк. 1,1 Тираж 10 прим. Папір офісний. Обл.-вид. арк. 1,4

61002, Харків, ХНАМГ, вул. Революції, 12

Сектор оперативної поліграфії ЦНІТ ХНАМГ 61002, Харків, вул. Революції, 12